The default Raw Data reports that come with QC-CALC may not show as many columns of data as you need. This White Paper will give step-by-step instructions for designing your own custom template and adding another column of data to one of the standard Raw Data templates.

### The Report Designer

The directions shown here will add an 11<sup>th</sup> column of characteristic information in the report. This is a lengthy process, but relatively simple to accomplish.

1. From QC-CALC Real-Time choose the **Report > Design Template** menu.

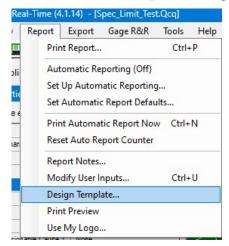

- 2. Make a copy of the DataStat.raw template (highlight the file, CTRL + c to copy and CTRL + v to paste within the same list) in the list, highlight the copy, and click **Open**.
- 3. The Report Designer now appears on the screen as shown below.

| 🔜 🛛 📙 🥎 🤿 🤿 Tesigning the Tem                       | plate - C: | \Users\Public                       | Prolink\QC-     | CALC 4.1\Ter        | nplate\Defau | lt\DATASTAT_        | Extra_Colum   | n.RAW        |                                    |                    |                                      |                   | - 0              |               |
|-----------------------------------------------------|------------|-------------------------------------|-----------------|---------------------|--------------|---------------------|---------------|--------------|------------------------------------|--------------------|--------------------------------------|-------------------|------------------|---------------|
| File Start Insert Project                           |            |                                     |                 |                     |              |                     |               |              |                                    |                    |                                      |                   |                  | ~ •           |
| Cut<br>Copy<br>Insert ≪ Format Painter<br>Clipboard | Find<br>Ed | Assign to<br>E Multiple<br>X Delete | Сору            | elect 100<br>Area % |              | Zoom In<br>Zoom Out | Forward Back  | cward Align  | Align Align<br>Right To<br>Arrange | i <u>lo</u> ji     | 0 Alignment<br>i Group ~<br>Position | -                 |                  |               |
| Objects ×                                           |            |                                     | 0               | 2.0                 |              | 4.0                 | 5             | 6.0          |                                    | 8.0                | 9.0                                  | 0                 | 10               | [in           |
| E 🗙 🔏 🖻 👘 🔹 🛍                                       | •          |                                     | 761616171616    | T. dolot Motor      | Tolou Too    | մահոձա              | TrutAtture    |              |                                    | TurruTda           | T.I.I.I.T.                           | Terrare Constants | 1.1.1.1.1.1.1.T. | indina<br>Ten |
|                                                     | - Eb:      |                                     |                 |                     |              |                     | L.JI.JI.      |              |                                    |                    |                                      | Nour              | nber 24, 2023    | É.            |
| ✓ - □ Project                                       |            | -                                   |                 |                     |              |                     | Raw Dat       | ta Repoi     | rt                                 |                    |                                      | NOVEL             | 10:37:03         |               |
| Header Box                                          | 3          | Prolink Inc                         |                 |                     |              |                     |               | 1111         |                                    |                    |                                      | 1                 |                  |               |
| - A Data Box 2<br>- A Title Box                     | - "B       | Sample20                            | 0 000           |                     |              |                     |               |              |                                    |                    |                                      |                   |                  |               |
| - A Date Time Box                                   | 31         | Sample 200                          | u.qcq           |                     |              |                     |               |              |                                    |                    |                                      |                   |                  | <u>11</u>     |
| A File Name                                         |            | Reo Num                             | 1Dimension      | 2Dimension          | 3Dimension   | 4Dimension          | 5Dimension    | 6Dimension   | 7Dimension                         | 8Dimension         | 9Dimension                           | Date              | Time             |               |
| A Page Box                                          | 2.0        | File                                | rumber 1        | number 2            | number 3     | number 4            | number 5      | number6      | rumber 7                           | number 8           | rumber 9                             |                   |                  |               |
| A Company Name                                      | 31         | Nominal                             | 1.500           | 2.5000              | 3.50         | 4.500               | 5.5000        | 6.50         | 7.500                              | 8.5000             | 9.50                                 |                   |                  | 11            |
| 🖍 Logo                                              | - E4-      | USL                                 | 1.640           | 2.6500              | 3.63         | 4.840               | 5.6500        | 6.63<br>6.37 | 7.640                              | 8.6500<br>8.3900   | 9.63<br>9.37                         |                   |                  |               |
| - A Filter Box                                      | 11         | Mean                                | 1.5028          | 2.48919             | 3.491        | 4.4894              | 5.463.41      | 6.524        | 7.4868                             | 8.50858            | 9.491                                |                   |                  |               |
| - A Data Box 3                                      | 3.0        | Max                                 | 1.6202          | 2.54815             | 3.531        | 4.6248              | 5.54055       | 6.594        | 7.5775                             | 8.57145            | 9.562                                |                   |                  | 3             |
| ✓ A Data Box 1                                      | 50         | Min                                 | 1.4022          | 2.43650             | 3.441        | 4.3691              | 5.41183       | 6.452        | 7.3686                             | 8.49034            | 9.463                                |                   |                  | 311           |
|                                                     | 1 E.       | Range                               | 0.2181          | 0.11165             | 0.090        | 0.2557              | 0.12873       | 0.142        | 0.2089                             | 0.08111<br>0.03514 | 0.100                                |                   |                  | 11            |
|                                                     | 1.1        | Sigma                               | 0.5182          | 0.84303             | 1.265        | 0.4624              | 0.87030       | 0.709        | 0.5177                             | 1,23329            | 1.044                                |                   | -                |               |
| Objects Layers Preview                              | 4.0        | Cpk                                 | 0.4885          | 0.64326             |              | 0.3892              | 0.49147       | 0.580        | 0.4252                             | 1.12589            | 0.971                                |                   |                  |               |
|                                                     | - E .      | 96<br>Banak                         | 1.402           | 2.4944              | 3.44         | 4.625               | 5.4784        | 6.59         | ** 7.389                           | 8.4924             | 9.48                                 | 08/22/02          | 12:53:45         |               |
| Properties ×                                        | 11         |                                     | Notes:          |                     |              |                     |               |              |                                    |                    |                                      |                   |                  |               |
| 📲 💱 t+1 🌟 Search Propert 🗸 🚺                        | 5          |                                     | Assignable C    | au se s:            |              |                     | Correct       | ive Actions: |                                    |                    | 1                                    |                   |                  | 11            |
| ⊿ Design                                            |            |                                     | 1               |                     |              |                     |               |              |                                    |                    |                                      |                   |                  |               |
| Separator Ticks True                                | defetete   |                                     |                 |                     |              |                     |               |              |                                    |                    |                                      |                   |                  |               |
| 4 Data                                              | 11         |                                     |                 |                     |              |                     |               |              |                                    |                    |                                      |                   |                  | 111           |
| Data Filter No Filter (All Da                       | 6.0        |                                     |                 |                     |              |                     |               |              |                                    |                    |                                      |                   |                  | 1             |
| Appearance                                          | -          |                                     |                 |                     |              |                     |               |              |                                    |                    |                                      |                   |                  |               |
| <ul> <li>Default Frame</li> </ul>                   | 1.1        |                                     |                 |                     |              |                     |               |              |                                    |                    |                                      |                   |                  | 111           |
| Layout [Horizonta                                   | 1.511      |                                     |                 |                     |              |                     |               |              |                                    |                    |                                      |                   |                  | 311           |
| ⊳ Left                                              | off.       |                                     |                 |                     |              |                     |               |              |                                    |                    |                                      |                   |                  | 11            |
| ▷ Top                                               | 7.0        |                                     |                 |                     |              |                     |               |              |                                    |                    |                                      |                   |                  |               |
| Right                                               | 1          |                                     |                 |                     |              |                     |               |              |                                    |                    |                                      |                   |                  |               |
| Bottom                                              |            |                                     |                 |                     |              |                     |               |              |                                    |                    |                                      |                   |                  | 1             |
| Design Scheme Project Design                        | 8.0        |                                     |                 |                     |              |                     |               |              |                                    |                    |                                      |                   |                  | 311           |
| 4 Lavout                                            | 00         |                                     |                 |                     |              |                     |               |              |                                    |                    |                                      | P                 | age 1 of alla    | 1             |
| Design                                              | E          |                                     |                 |                     |              |                     |               |              |                                    |                    |                                      |                   |                  |               |
|                                                     | -          | Louis I.                            | and Day 1       | Due 1               |              |                     |               |              |                                    |                    |                                      |                   |                  |               |
|                                                     |            |                                     | ayout Previe    |                     |              |                     |               | 2            |                                    |                    |                                      | 0                 |                  | 0             |
| 2.002, 6.174                                        | lable "    | Table 1" - 0.4                      | u/ in, 1./00 ir | - 10.700 in,        | 7.900 in = 1 | 0.293 in, 6.200     | un (lableLaye | r)           |                                    |                    | 100%                                 | Θ                 |                  | Ð             |

#### **Header Lines**

1. Double click on the table and the **Table Contents** window will appear.

| Table Contents                                                                                       |               |              |            | ×            |
|----------------------------------------------------------------------------------------------------|---------------|--------------|------------|--------------|
| ✓ Header Line ✓ Foo                                                                                  | ter Line      | Group Hea    | der        | Group Footer |
| 🔊 🗎 • 🖽 🗙 🔏 🖷 👘 🔹 🔹                                                                                  | ₩ 4 [+]       | 🔶 Search Pro | operties   | · 0          |
| 🗸 📫 Line Definition Labels                                                                           | Preview An    | imation      |            | ^            |
| A "Rec Num"                                                                                          | Rotation      |              | 0°         |              |
| <u>A</u> " "                                                                                         | Text Forma    | t            | Normal Te  | xt           |
| A if(StrPos(Char_01_Label,"?")=-1,Char_01_Lab                                                        | ▲ Action      |              |            |              |
| if(StrPos(Char_02_Label,"?")=-1,Char_02_Lab                                                          | Link URL      |              |            |              |
| if (StrPos (Char_03_Label, "?")=-1, Char_03_Lab                                                      | ▲ Layout      |              |            |              |
| A if(StrPos(Char_04_Label,"?")=-1,Char_04_Lab                                                        | Alignment     |              | Left       |              |
| A if(StrPos(Char_05_Label,"?")=-1,Char_05_Lab                                                        | Appearance    | e Condition  | Always Sh  | ow           |
| A if(StrPos(Char_06_Label,"?")=-1,Char_06_Lab                                                        | Blank Optin   | mization     | No         |              |
| A if(StrPos(Char_07_Label,"?")=-1,Char_07_Lab                                                        | ⊳ Fit         |              | Wrap       |              |
| — A if(StrPos(Char_08_Label,"?")=-1,Char_08_Label<br>A if(StrPos(Char_09_Label,"?")=-1,Char_09_Label | Fixed Heigh   | ht           | Not Define | ed           |
| - A if(StrPos(Char_09_Label,"?")=-1,Char_09_Labe                                                     | Frame         |              |            |              |
| A "Date"                                                                                             | Justified     |              | No         |              |
| A "Time"                                                                                             | Line Spacin   | g            | 0.0 pt     |              |
| Line Definition File Names                                                                           | Vertical Alig | gnment       | Тор        |              |
| A "File"                                                                                             | Width         |              | 0.900 in   |              |
|                                                                                                    | Width         |              |            |              |
|                                                                                                    | Width.        |              |            |              |
|                                                                                                    |               |              |            |              |
|                                                                                                    |               |              |            |              |
|                                                                                                    |               |              |            |              |
|                                                                                                    |               |              | OK         | Cancel       |
|                                                                                                    |               |              |            |              |

- Choose the Header Line tab, highlight the "Char\_09\_Label" line in the Line Definition Labels area, and click the Copy (<sup>E</sup>) button.
- 3. With that same line highlighted, click the **Paste** button (next to **Copy**) and you should see warning about lack of space in the table. This will need to be handled later, so click the **No** button so the columns remain the size they were. Clicking **Yes** would only fix 1 row and there would still be a lot to fix in the other rows, so it is not worth the time to have this automatically fixed.

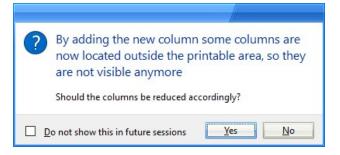

 In the Line Definition Labels area you will now see 2 identical lines next to each other. Double-click the bottom version of that line and you will see the Edit Table window.

| Edit Table                                         |                                                                                                    |               | ×             |
|----------------------------------------------------|----------------------------------------------------------------------------------------------------|---------------|---------------|
| Data and Functions Condition Text Date Format      | Number Format Operators Colors                                                                                                    |               |               |
| Search Variables/Fields                            | Functions:                                                                                                    | 1             |               |
| > 🐼 Variables<br>> 🙀 Project variables             | Search Term or Function Name                                                                                                    |               | *             |
| > -m Fields<br>> -                                 | <ul> <li>- Mathematical functions</li> <li>- Date functions</li> <li>- String functions</li> <li>- String functions</li> <li>- Project and print dependent functions</li> </ul> |               | =             |
|                                                    | Herein Aggregate functions     Aggregate functions                                                                                                    |               | Ŧ             |
| if(StrPos(Char_09_Label, "?")=-1, Char_09_Label, L |                                                                                                    | insert<br>(⇔) | ()            |
|                                                    |                                                                                                    | Σ             | <b>ः</b><br>च |
|                                                    |                                                                                                    | Ē             | 4<br>5≣       |
| 4                                                  | •                                                                                                    | 5             | ð             |
| ManDimension 1                                     |                                                                                                    |               |               |
| ए 📑                                                | OK                                                                                                    | Cancel        |               |

- 5. Replace all instances of "09" with "10" in the window at the bottom of the screen then click **OK**.
- 6. Now that the Label is fixed for the 10<sup>th</sup> column, repeat steps 2 5 for all of the "Line Definitions" in the **Header Line** area except any "Blank Gray Line" lines.

| 🔊 🛅 <b>-</b> 📰 🗙 🗶 🛅 👘 🔹 🔸                                                                                                    | ₽ <u>₽</u> [+] | 🔶 Search Pr | operties   | 7 8 |
|----------------------------------------------------------------------------------------------------|----------------|-------------|------------|-----|
| Line Definition Labels                                                                                                    | Preview A      | <u> </u>    |            |     |
| Line Definition File Names                                                                                                    | Rotation       |             | 0°         |     |
| Line Definition Nominal                                                                                                    | Text Form      | at          | Normal Te  | xt  |
| > ine Definition USL                                                                                                    | 4 Action       |             |            |     |
| > ine Definition LSL                                                                                                    | Link URL       |             |            |     |
| > 📹 Line Definition Blank Gray Line                                                                                                    | ▲ Layout       |             |            |     |
| 🗸 📹 Line Definition Mean 👘                                                                                                    | Alignment      | t i         | Left       |     |
| [A] "Mean"                                                                                                    | Appearan       | e Condition | Always Sh  | ow  |
| — <u>A</u> " "                                                                                                    | Blank Opti     | imization   | No         |     |
| A if(Upper\$(Char_01_Source)="P/F", " ",if(Char_                                                                                                    | ⊳ Fit          |             | Wrap       |     |
| A if(Upper\$(Char_02_Source)="P/F", " ",if(Char_                                                                                                    | Fixed Heig     | ht          | Not Define | ed  |
| A if(Upper\$(Char_03_Source)="P/F", " ",if(Char                                                                                                    | Frame          |             |            |     |
| A if(Upper\$(Char_04_Source)="P/F", " ",if(Char_                                                                                                    | Justified      |             | No         |     |
| A if(Upper\$(Char_05_Source)="P/F", " ",if(Char<br>A if(Upper\$(Char_06_Source)="P/F", " ",if(Char                                                                                                    | Line Spaci     | ng          | 0.0 pt     |     |
|                                                                                                    | Vertical Ali   | ignment     | Тор        |     |
| — A if(Upper\$(Char_08_Source)= "P/F", " ",if(Char_08_Source)="P/F", " ",if(Char_08_Source)="P | Width          |             | 0.900 in   |     |
| A if(UpperS(Char 09 Source)="P/F", " ",if(Char                                                                                                    |                |             |            |     |
| A                                                                                                    |                |             |            |     |
| 4 III. •                                                                                                    | Width          |             |            |     |
| Note: Table width is too small by 0.837 in.                                                                                                    | Width.         |             |            |     |
| 23.                                                                                                    |                |             |            |     |

#### **Data Lines**

Now that all of the **Header Lines** are set, it is time to switch to the **Data Line** tab.

| Table Contents                                                         |                      |                  |
|------------------------------------------------------------------------|----------------------|------------------|
| 🗸 Header Line 🖌 Data Line 🗸 Foot                                       | ter Line Group Head  | der Group Footer |
| 🔈 🖹 🕶 📉 🗶 🔚 👘 🔹 🗸                                                      |                      | operties 🔻 🛈     |
| 🗸 📑 Line Definition 1                                                  | Preview Animation    | ^                |
| A FStr3(Record_Number,"#####")                                         | Rotation             | 0°               |
| A " "                                                                  | Text Format          | Normal Text      |
| A if(Char_01_Used, # if(Upper\$(Char_01_Source)                        | ▲ Action             |                  |
| A Char_01_Note_AC_CA                                                   | Link URL             |                  |
| A if(Char_02_Used, # if(Upper\$(Char_02_Source)                        | ⊿ Layout             |                  |
| A Char_02_Note_AC_CA                                                   | Alignment            | Right            |
| A if(Char_03_Used, # if(Upper\$(Char_03_Source)                        | Appearance Condition | Always Show      |
| A Char_03_Note_AC_CA                                                   | Blank Optimization   | Yes              |
| A if(Char_04_Used, # if(Upper\$(Char_04_Source)                        | ⊳ Fit                | Truncate         |
| A Char_04_Note_AC_CA<br>A if(Char_05_Used,¤ if(Upper\$(Char_05_Source) | Fixed Height         | Not Defined      |
| A Char_05_Note_AC_CA                                                   | Frame                | ***              |
| A if(Char_06_Used, # if(Upper\$(Char_06_Source)                        | Justified            | No               |
| A Char_06_Note_AC_CA                                                   | Line Spacing         | 0.0 pt           |
| A if(Char_07_Used, # if(Upper\$(Char_07_Source)                        | Vertical Alignment   | Тор              |
| A Char_07_Note_AC_CA                                                   | Width                | ***              |
| A if(Char_08_Used, # if(Upper\$(Char_08_Source)                        |                      |                  |
| A Char_08_Note_AC_CA                                                   |                      |                  |
| A if(Char_09_Used, # if(Upper\$(Char_09_Source)                        |                      |                  |
| A Char_09_Note_AC_CA                                                   |                      |                  |
| A                                                                      |                      | ~                |
|                                                                        | Width                |                  |
|                                                                        | Width.               |                  |
|                                                                        |                      |                  |
|                                                                        |                      |                  |
|                                                                        |                      |                  |
|                                                                        |                      | OK Cancel        |

- 1. There are 2 lines in the "Line Definition 1" area for "Char\_09". Highlight both lines and hit the Copy (<sup>[]</sup>) button.
  Next highlight the bottom line of the 2 lines you previously had highlighted, then
- hight the **Paste** button (to the right of the copy button).
- 3. Double-click the top line of the bottom set of "Char\_09" lines and change all "\_09\_" items to "\_10\_".

| if (Char 09 Used<br>if (Upper\$(Char 09 Source)= "P/F",<br>if (Char 09 Value=0, "FAIL", "PASS"),                                 | (⇔)       | (  |
|----------------------------------------------------------------------------------------------------|-----------|----|
| if(Charl 09 Excluded, "",                                                                                                    | Σ         | 3  |
| if(Cha <mark>l 09 OO</mark> S, "**", "")<br>+ FStr\$(Char 09 Value, "-?&." + Rep\$("#", Char <mark>09 Precision</mark> )))), "") |           | ų. |
|                                                                                                    | E         | 5  |
|                                                                                                    | . 5       | C  |
|                                                                                                    | · · · · · |    |
| 1.6300                                                                                                    |           |    |

- 4. Repeat step 3 for the bottom line too.
- 5. Copy and paste the "Char\_09" line in the "Line Definition Bonus" area and change the values in the new line to "Char\_10" also.

### **Clean Up**

The majority of the work is done at this point, but some cleanup is still needed to finish the report correctly. Some blank gray lines that appear on the report along with the footer lines need to be adjusted so they are the same width as the remainder of the rows of the report.

1. On the **Header Line** tab, highlight one of the lines that was just added then look at the **Width** property at the very bottom of the list on the right side of the screen.

| 🔪 🛅 🛨 🖪 🗙 🗶 🛅 👘 🔹 🔺                             | 📳 🛃 [+] 🌟 Searc     | ch Properties 💌 👩 |
|-------------------------------------------------|---------------------|-------------------|
| ✓ ■ Line Definition Labels                      | Preview Animation   |                   |
| A "Rec Num"                                     | Rotation            | 0°                |
|                                                 | Text Format         | Normal Text       |
| A if(StrPos(Char_01_Label,"?")=-1,Char_01_Label | ▲ Action            |                   |
| A if(StrPos(Char_02_Label,"?")=-1,Char_02_Label | Link URL            |                   |
| A if(StrPos(Char_03_Label,"?")=-1,Char_03_Label | ⊿ Layout            |                   |
| A if(StrPos(Char_04_Label,"?")=-1,Char_04_Label | Alignment           | Left              |
| if(StrPos(Char_05_Label,"?")=-1,Char_05_Label   | Appearance Conditio | n Always Show     |
| A if(StrPos(Char_06_Label,"?")=-1,Char_06_Label | Blank Optimization  | No                |
|                                                 | > Fit               | Wrap              |
| A if(StrPos(Char_08_Label,"?")=-1,Char_08_Label | Fixed Height        | Not Defined       |
| A if(StrPos(Char 09 Label."?")=-1.Char 09 Label | > Frame             |                   |
| A if(StrPos(Char_10_Label,"?")=-1,Char_10_Labe  | Justified           | No                |
|                                                 | Line Spacing        | 0.0 pt            |
| <u>A</u> "Date"<br>A "Time"                     | Vertical Alignment  | Тор               |
| Imme<br>Line Definition File Names              | Width               | 0.900 in          |
| The second                                      | <u></u>             |                   |
|                                                 | Width               |                   |
| Note: Table width is too small by 0.837 in.     | Width.              |                   |

- 2. That Width value will need to be added to the Width for a few other lines.
- 3. Still on the **Header Line** tab, choose the " " item under the "Blank Gray Line" definition and change the **Width** value to 11.13 (10.230 + .900).

| Header Line 🗸 Data Line                               | ~ | Footer L | ne           | Group Head   | der      | Group Footer |
|-------------------------------------------------------|---|----------|--------------|--------------|----------|--------------|
| 🔉 🗈 🕶 🖂 🗙 🖬 🖷 🔺                                       | 4 |          | Ē ≜ [+]      | ★ Search Pro | operties | 7 0          |
| > 📹 Line Definition Labels                            |   |          | Link URL     |              |          | ,            |
| > 📫 Line Definition File Names                        |   |          | Layout       |              |          |              |
| > 📹 Line Definition Nominal                           |   | 1        | Alignment    | t            | Left     |              |
| > 📹 Line Definition USL                               |   |          | Appearance   | ce Condition | Always S | show         |
| Line Definition LSL                                   |   |          | Blank Opti   | imization    | No       |              |
| 🗸 💼 Line Definition Blank Gray Line                   |   | 1        | > Fit        |              | Truncat  | te           |
| <b>A</b> " "                                          |   |          | Fixed Heig   | jht          | Not Defi | ned          |
| > Line Definition Mean                                |   | 1        | Frame        |              |          |              |
| > ine Definition Max                                  |   |          | Justified    |              | No       |              |
| > Ine Definition Min                                  |   |          | Line Spaci   | ng           | 0.0 pt   |              |
| > in Line Definition Range > in Line Definition Sigma |   |          | Vertical Ali | ianment      | Top      |              |
| Line Definition Sigma     Line Definition Cp          |   |          | Width        |              | 11.130   | Va           |
| > Line Definition Cpk                                 |   |          |              |              |          |              |
| Line Definition Blank Gray Line - 2                   |   |          |              |              |          |              |
|                                                       |   |          |              |              |          |              |
|                                                       |   |          |              |              |          |              |
|                                                       |   | W        | lidth        |              |          |              |
|                                                       |   |          | lidth.       |              |          |              |
|                                                       |   |          |              |              |          |              |
|                                                       |   |          |              |              |          |              |

- 4. Choose the "Blank Gray Line 2" item and change it to the same value.
- 5. Next, switch to the **Footer Line** tab. On this screen there are a few items that need to have the **Width** adjusted.
- 6. For each "Line Definition" in this area, choose the bottom item for that section and increase the Width value for that item by .9. This means the "Blank Gray Line" items will both go to 11.13 like the previous steps, but the Notes and AC-CA lines will have different values.

| Header Line 🗸                             | Data Line      | ✓ Fo | oter Line    | Group Head   | ler Gr      | oup Footer |
|-------------------------------------------|----------------|------|--------------|--------------|-------------|------------|
| 🔊 🛍 🕶 📰 🗙                                 | X 🖻 🖷          | ↑ ¥  | ₩ 2↓ [+]     | 🔶 Search Pro | operties    | 7 0        |
| ✓ Ine Definition 2 - N                    | ote Label      |      | Link URL     | _            |             | -          |
| A ""                                      |                | 100  | ▲ Layout     |              |             |            |
| A "Notes:"                                |                |      | Alignment    |              | Left        |            |
| <ul> <li>Line Definition 3 - N</li> </ul> | otes           |      | Appearance   | e Condition  | Always Show |            |
| A " "                                     |                |      | Blank Opti   | mization     | Yes         |            |
| A Notes_Listing                           |                |      | ⊳ Fit        |              | Wrap        |            |
| Line Definition 4 - A                     | C-CA Labels    |      | Fixed Heig   | ht           | Not Defined |            |
| A ""                                      |                |      | Frame        |              |             |            |
| A "Assignable_Cau                         |                |      | Justified    |              | No          |            |
| A "Corrective Actio                       | ons:           | =    | Line Spaci   | ng           | 0.0 pt      |            |
| Line Definition 5 - A                     | C-CA Values    |      | Vertical Ali | gnment       | Тор         |            |
| A "                                       | C-CA values    |      | Width        |              | 9.63        | Va         |
| All_Assignable_C                          | auses          |      |              |              |             |            |
| A All Corrective A                        |                |      |              |              |             |            |
| A                                         |                |      |              |              |             |            |
| Line Definition 8 - B                     | lank Gray Line |      |              |              |             |            |
| A " "                                     |                | -    | Width        |              |             |            |
|                                           |                |      | Width.       |              |             |            |
|                                           |                |      |              |              |             |            |
|                                           |                |      |              |              |             |            |

- 7. In the picture above all of the items that need to be increased are circled and you can see the "Notes:" item Width started at 9.63. This value should be changed to 10.53.
- 8. Click OK on the Table Contents screen and save your changes (File > Save).
- 9. The last cleanup that needs to be done is the table itself needs to be stretched so it can display the new column correctly.

#### **General Steps**

1. Exit from the Report Designer and you will see a question asking if you changed the number of dimensions in your report. Choose **Yes** on this message.

| (?) | Did you change the number of characteristics in the table of<br>your report? |
|-----|------------------------------------------------------------------------------|
|     | Jouriepoin                                                                   |
|     | , jour court                                                                 |

2. The next window that appears will be asking for the total number of dimensions now represented in this report. Answer this question with "11" in order for your report to run correctly in the future.

| Number of Characteristics                                                  | ×      |
|----------------------------------------------------------------------------|--------|
| Please enter the number of characteristics in the table<br>of your report. | ОК     |
|                                                                            | Cancel |

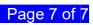